$\mathbb{C}^{n+1}$ 

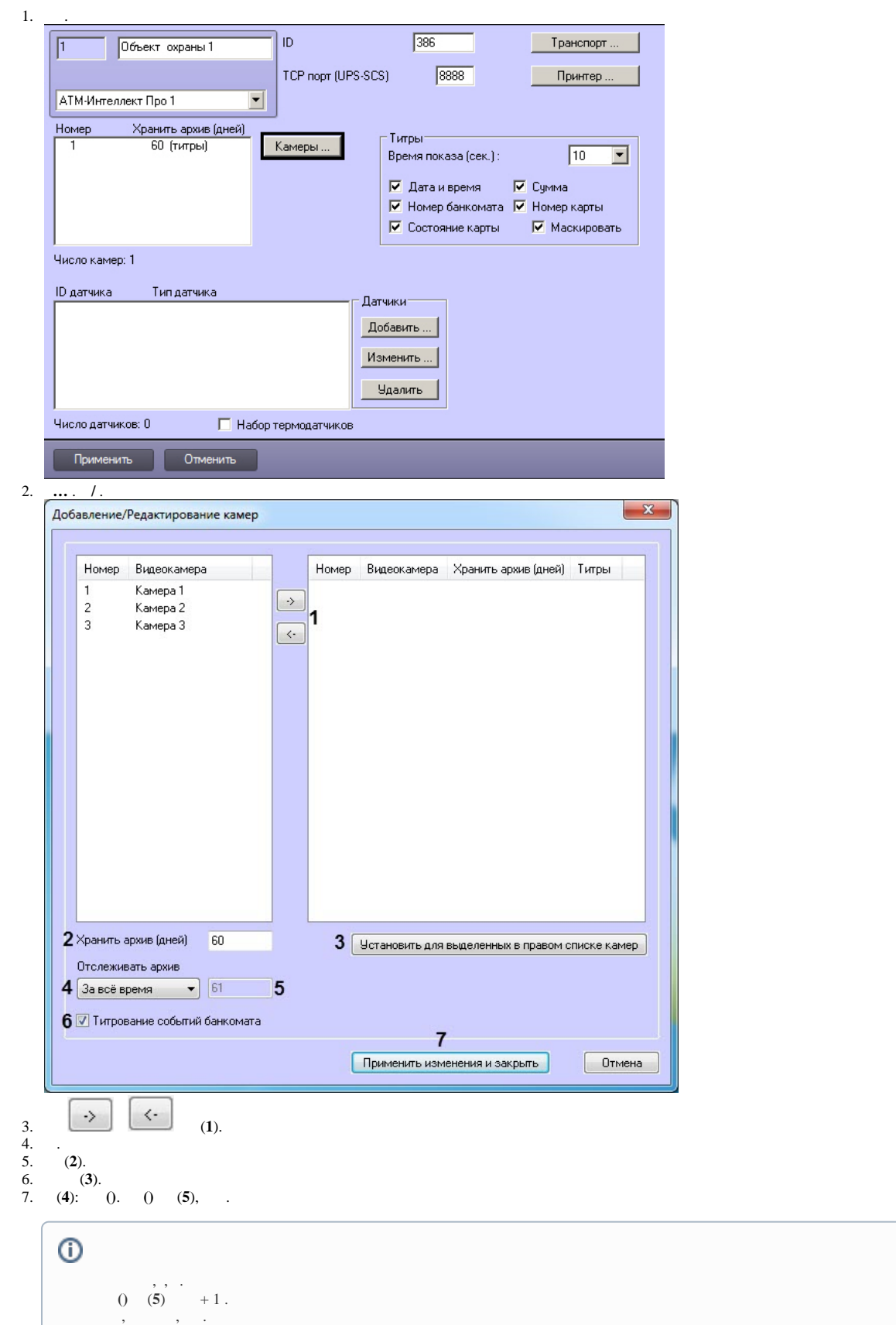

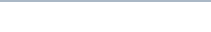

8. 9. 10. 11. , , (**6**). 4-8 . (**7**). . .

## . **.** .